## SAP ABAP table T811KL {Allocations: Determines When CElem/Acty Type Obj. Selected}

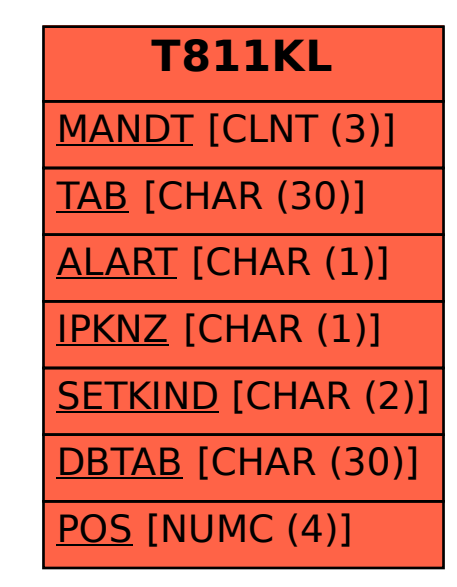